# 蒲县人民政府办公室文件

蒲政办发 [2022] 43 号

# 蒲县人民政府办公室 关于印发蒲县 2022 年度农业生产托管 试点项目实施方案的通知

各乡镇人民政府,县直有关单位:

《蒲县2022年度农业生产托管试点项目实施方案》已经县政 府同意。现予印发,请认真遵照执行。

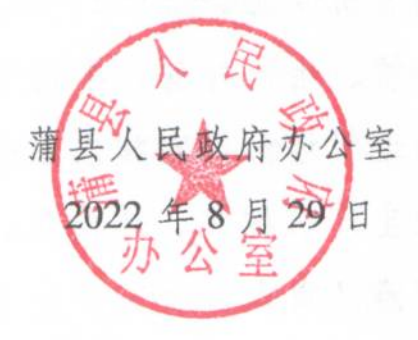

(此件公开发布)

### 蒲县 2022 年度农业生产托管试点项目 施方案 实

为保证我县农业生产托管试点项目顺利实施。根据《关于进 一步规范实施农业生产社会化服务的通知》(农经综函〔2022〕59 号)、《关于开展农业生产托管高质量发展试点工作的通知》(晋 农经发〔2022〕6号)、《关于落实2022年度农业生产托管任务的 通知》(晋农办经发〔2022〕17号)及《山西省农业生产托管条 例》等文件和法规精神,结合我县实际,特制订本方案。

#### 一、基本情况

蒲县位于吕梁山脉南端西麓, 地形多土石山区和黄土高原沟 壑,辖5镇3乡,农户17627户,耕地面积24.43万亩,粮食播 种面积达到23. 2万亩, 其玉米种植面积为17. 7万亩, 马铃薯 1. 67 万亩, 大豆 0. 28 万亩, 谷子 0. 76 万亩, 高粱 2. 33 万亩, 杂粮种植面积 0. 44 万亩,粮食总产量可达 0. 8 亿公斤以上。全 县农机总动力5万千瓦,各类农机具拥有量6000余台(套),注 册登记的农机专业合作社11家。随着农村土地流转和农业机械化 进程的加快、生产托管、半托管等多样化服务在农业生产作业中 所占份额逐年增加,实施农业生产托管服务试点项目,对于提高 全县农业生产机械化、规模化、集约化水平,发展绿色高效现代 农业生产意义重大。

#### 二、项目目标

聚焦粮食等重要农产品生产,优先支持玉米、高粱等大宗农 产品关键且薄弱环节的生产性服务。保障粮食安全和重要农产品 的有效供给、提高综合效益与竞争力。围绕完善农业生产托管组 织体系、健全农业生产托管政策支持体系、培育壮大农业生产托 管服务主体、推进农业生产托管服务资源整合、加强农业生产托 管行业指导和监管等5个方面开展积极探索。2022年,我县下达 中央财政支持农业生产社会化服务资金200万元,支持托管服务 面积2. 17 万亩以上。

#### 三、实施内容

(一) 实施范围。2022年度农业生产托管试点项目以蒲城镇、 黑龙关镇、薛关镇、山中乡、古县乡五个乡镇为重点实施范围, 其它乡镇集中连片种植的可列入实施范围。项目主要针对玉米、 高粱、谷子等粮食作物生产中的耕、种、防、收四个环节进行补 助、覆盖浅旋、播种、无人机植保、机收、秸秆还田(粉碎)、秸 秆捆草等环节。条件具备的行政村或村组可整村开展玉米全流程 扦管。

(二) 补助标准。2022年度农业生产托管项目财政补助占服 务价格的比例不超过40%,单季作物亩均关键环节补助总额不超 过130元,已享受相同试点项目补贴的不再重复享受。(详见 附件 1)

(三) 项目时间。2022年9月1日至2023年12月30日。

 $-3-$ 

(四) 实施标准。农业生产托管服务组织应具备的标准:(1)具 有法人资格, 登记注册2年以上, 有一定的社会化服务经验; (2) 拥有与其服务内容、能力相匹配的农业机械作业能力和植保能力; (3)具有良好的社会信誉:(4)能够接受社会化服务行业管理部门的 监管: (5)服务组织机构健全, 制度规范, 财务会计制度完善。

托管服务应达到的标准: 农业生产托管服务组织的服务质量 以农户的满意度和合同约定为标准。托管服务主体在实施作业过 程中,原则上要求在作业区域内进行集中连片生产,整村推进。

严格把握中央试点资金使用范围,中央试点资金使用不得出 现以下情形: (1)不得将补助资金用于购置设施装备、安装作业监 测终端、建设信息化平台、列支工作经费和培训经费、发放普惠 性补贴等非服务性环节。(2)不得将经营主体或服务主体为自身流 转的土地提供作业服务纳入补助范围。(3)两家及以上经营主体或 服务主体不得通过相互提供交叉作业服务获取补助资金。(4)不得 受理以中介机构名义直接代理申报的资金项目,不得将财政补助 资金用于支付中介费用。(5)其他不符合项目任务补助资金使用方 向要求的情形。

(五) 服务组织。县农经中心要按照《山西省农业生产托管 服务条例》的要求,结合县域农业生产在托管服务组织及专业社 会化服务组织的规模、能力、信誉、服务价格等因素综合评估基 础上,采取公开遴选的方式,由县农业生产托管试点项目专家指 导组择优确定项目实施主体。实施单环节服务组织原则上不少于3 家,并优先支持农机安装监测传感器的服务组织。项目实施主体 选定后在公众媒体平台公示服务组织名单。并公示举报电话。

县农经中心与选定的服务组织签订服务协议。明确责任与义 务。选定的服务组织要与农户签订服务合同,明确服务面积、服 务内容、服务环节、作业时间、质量要求等内容。签订的服务合 同报县农业生产托管办公室存档备查。

(六)监督管理。项目乡(镇)政府负责组织村集体落实计 划任务面积工作。负责监督服务组织与农户、村集体经济组织签 订服务合同。组织协调服务组织完成作业任务。项目村负责本村 项目任务实施过程中的宣传发动、矛盾调解、奖补资金到位的监 督工作、认真组织填写托管服务作业单。

(七)检查验收。项目的验收由县农经中心会同农业农村、农 机等部门共同开展抽验工作,实地抽验农民比例不低于作业户数 的10%,并出具验收报告。服务组织的电子监管平台作业数据要 作为项目实施重要依据,并提供给县农经中心备案。

(八) 兑付资金。资金补助采取先服务后补助的方式, 每个环 节实施完毕并经审核验收合格后,根据补助标准按环节兑付给托 管服务组织补助资金 (详见附件1)。县农经中心要及时汇总有关 资料, 向县财政局申请办理补贴资金结算, 财政局对资料的合规 性进行审核,无异议后,按照资金管理办法及时拨付补助资金。 县级配套资金使用办法按照本方案执行。

(九) 绩效评价。项目实施完成后, 县农经中心要对项目实施

 $-5-$ 

内容开展情况、实施效果、验收情况、资金兑付、档案资料存档 情况开展绩效评估、并根据项目实际实施情况、撰写评估报告、 给予总体评价。形成工作总结。

四、保障措施

(一) 强化组织领导。成立县政府农业生产托管服务试点项目 领导小组(详见附件2),负责统筹协调农业农村、农经、财政等 部门及有关乡镇、确保项目落实。县农经中心负责试点工作的执 行落实和政策宣传, 批复实施主体的项目方案, 积极探索和创新 农业生产社会化服务的工作机制和有效模式。

(二) 强化监督指导。建立健全监督机制, 明确分工, 强化责 任, 扎实做好全流程督导和业务指导工作。要强化社会监督, 公 布举报电话,设置举报信箱,及时受理群众反映的问题。县农经 中心要加强调研督导,组织全流程检查,及时掌握项目实施进展 情况,推广先进典型做法,及时解决实施中的问题,推动行业规 范管理, 推进项目顺利实施。

(三) 强化资金监管。项目资金实行专账管理, 县财政局要切 实加强资金监管,确保资金使用安全高效。对挤占、截留、挪用 项目资金等违规违纪行为,按照有关规定追究有关单位和人员 责任。

(四) 强化服务宣传。要引导服务主体创新服务方式和服务机 制, 加强服务质量和价格监管, 推动制定行业服务标准。高度重 视相关政策的宣传解释工作,充分尊重广大农户和服务组织意愿, 注重调动农户和服务组织积极性,大力营造推进农业生产社会化 服务的良好环境, 鼓励引导广大农民和服务组织积极参与农业社 会化服务。

附件: 1. 2022年度项目实施价格一览表

2. 蒲县农业生产托管服务试点项目领导小组

3. 蒲县农业生产托管试点项目专家指导组

附件 1

# 2022年度项目实施价格一览表

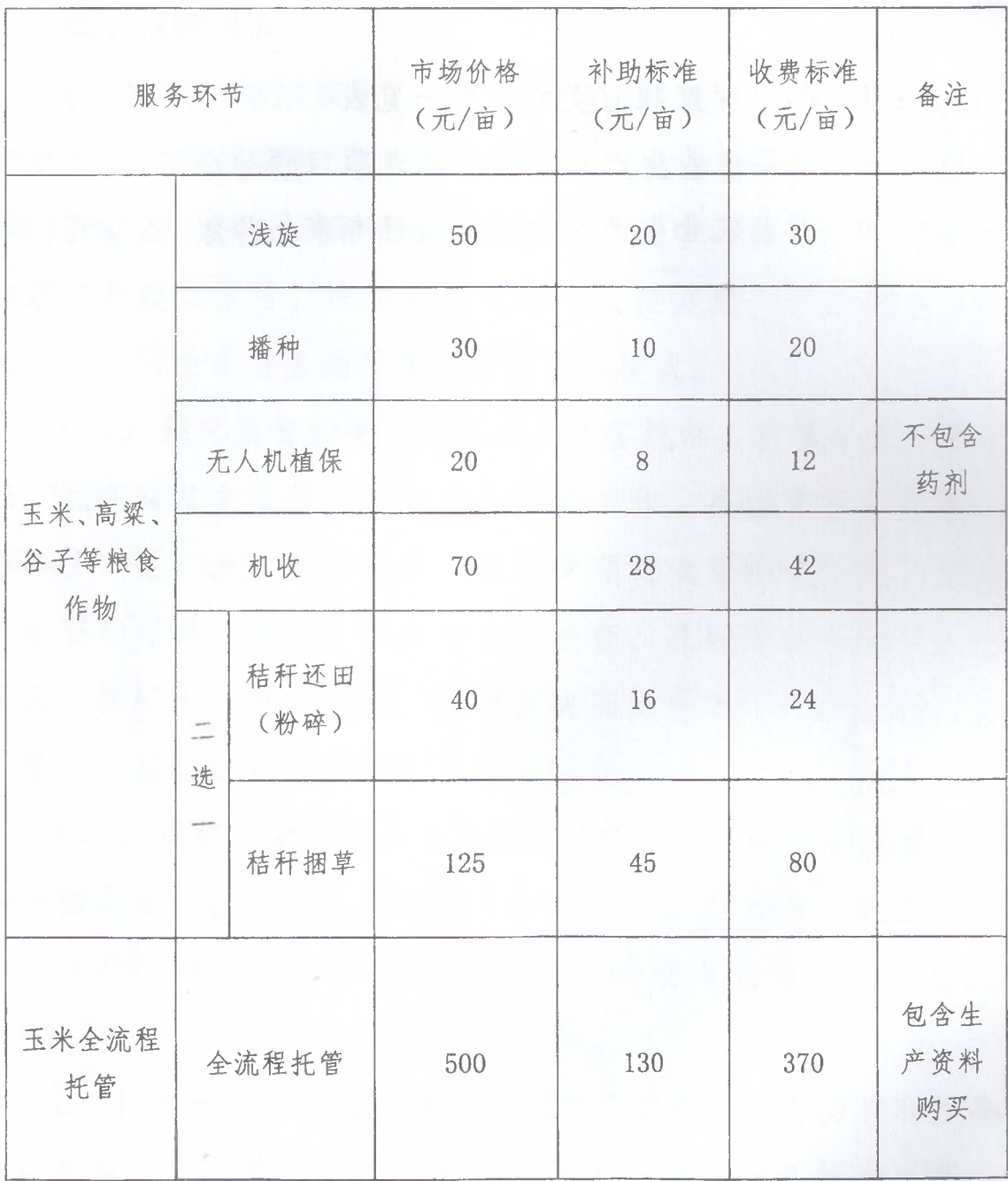

附件 2

## 蒲县农业生产托管服务试点项目领导小组

为组织实施好县级财政支持农业生产托管服务试点项目。推 进托管服务带动型规模经营,加快构建新型农业经营体系,把小 农户生产引入现代化农业发展轨道, 经县政府研究决定, 成立蒲 县农业生产托管服务试点项目工作领导小组,组成人员如下: 组长:杨洋县委常委、政府副具长

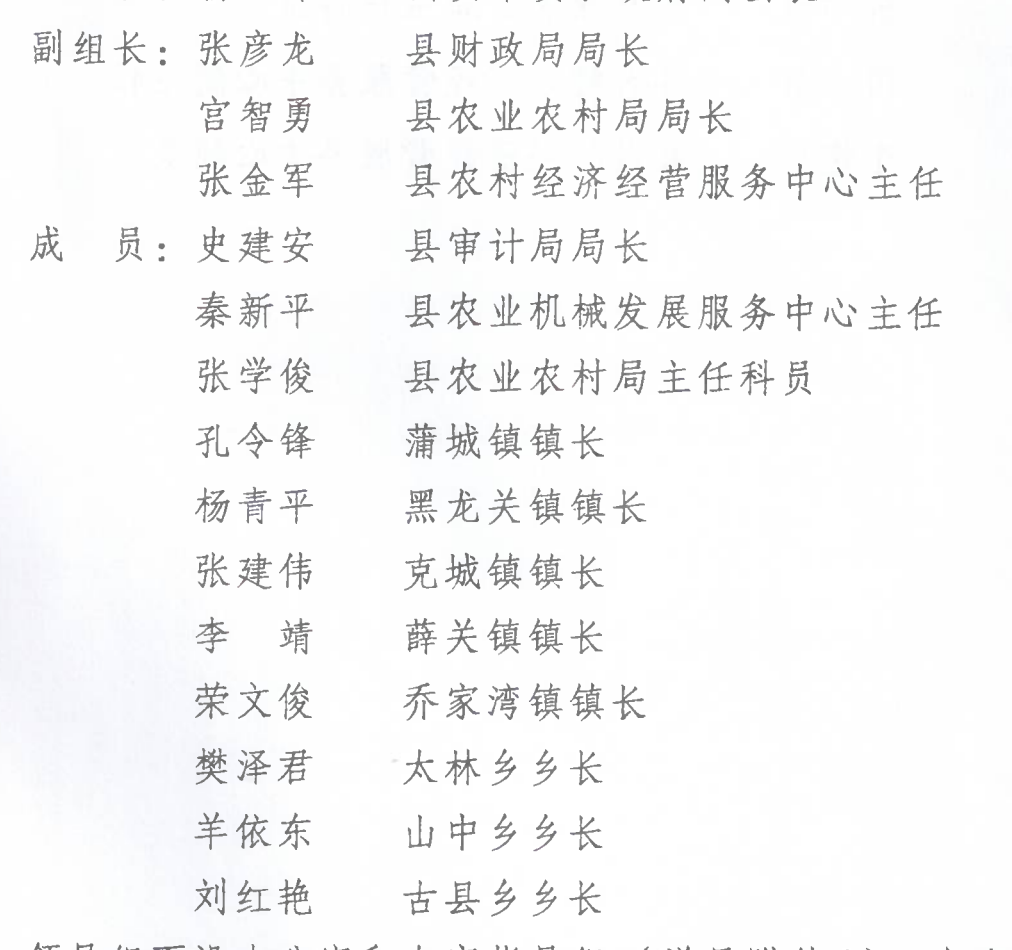

领导组下设办公室和专家指导组 (详见附件3), 办公室设在 县农经中心,办公室主任由县农经中心主任张金军兼任。

 $-9-$ 

附件3

## 蒲县农业生产托管试点项目专家指导组

为推进我县农业生产托管试点工作快速推进,成立农业生产 托管技术专家组,组成人员如下:

县农村经济经营服务中心主任 长 张金军 细

员: 秦新平 县农业机械发展服务中心主任 成

> 县农业农村局主任科员 张学俊

田 苗 县农村经济经营服务中心副主任

具农村经济经营服务中心职员 李艳军

抄送:县委办、人大办、政协办及县四套班子领导

蒲县人民政府办公室

2022年8月29日印发